# EXHIBIT 26 - Part 1

**DOCKET** Find authenticated [court documents without watermarks](https://www.docketalarm.com/) at **docketalarm.com.** 

### Case 1:13-cv-00919-LPS Document 307-6 Filed 03/10/21 Page 2 of 31 PageID #: 26794

### **Exhibit C-7**

### **Claim Chart Applying Apple Internet Address Detectors System Against the '843 Patent**

The Apple Internet Address Detectors ("IAD") product, also referred to as "Data Detectors," was offered for sale, sold, publicly disseminated, and publicly used in the United States at least by September 8, 1997. It therefore constitutes prior art under pre-AIA 35 U.S.C.  $\frac{102(a)}{a}$ , (b) and (g).

An additional product named US Geographic Detectors 1.0 ("Geographic Detectors"), which utilized Data Detectors, was offered for sale, sold, publicly disseminated, and publicly used in the United States around December 23, 1997 and therefore constitutes prior art under pre-AIA 35 U.S.C. § 102(a) and (g).

As shown below, an Apple computer system running IAD and Simple Text and/or Claris Emailer, and for some elements Geographic Detectors, ("IAD System") anticipates and/or renders obvious claims 1, 8, 13, 15, 17-19, 23, and 30 of the '843 patent. The IAD System constitutes prior art under pre-AIA 35 U.S.C. § 102(a) and (g) with Geographic Detectors and 102(a), (b), and (g) without Geographic Detectors. If the Judge or Jury finds that the IAD System does not anticipate a particular claim, then the IAD System still renders the claim obvious for the reasons discussed in Exhibit F.

Evidence of the availability of IAD, Geographic Detectors, and the IAD System include the following:

- "Apple Introduces Internet Address Detectors," September 8, 1997
- US Geographic Detectors Read Me file, containing metadata of December 23, 1997

Evidence of the design and operation of IAD, Geographic Detectors, and the IAD System include the following:

- "Apple Introduces Internet Address Detectors," September 8, 1997  $\bullet$
- US Geographic Detectors Read Me file, containing metadata of December 23, 1997  $\bullet$
- Web page for "Apple Data Detectors," last updated December 30, 1996  $\bullet$
- Apple Internet Address Detectors User Manual, August 28, 1997 ('User Manual")
- "Apple, StarNine updates in mail," February 23, 1998
- Nardi, B. A, Miller, J. R. & Wright, D. J. (1998). "Collaborative, Programmable Intelligent Agents." *Communications of the ACM,* Vol. 41 No. 3, March 1998 ("Nardi")
- "Claris Em@iler Getting Started"

**DOCKET** 

- Source code for IAD, available for inspection at DLA Piper
- A system running IAD Version 1.0.1 (which is an example of an IAD System), available for inspection at DLA Piper
- A system running IAD Version 1.0.2 and US Geographic Detectors 1.0 (which is an example of an IAD System), available for inspection at DLA Piper
- Screenshots from the system running IAD Version 1.0.1 (which is an example of an IAD System), available for inspection at DLA Piper, as shown below
- Screenshots from the system running IAD Version 1.0.2 and US Geographic Detectors 1.0 (which is an example of an IAD System), available for inspection at DLA Piper, as shown below

## Case 1:13-cv-00919-LPS Document 307-6 Filed 03/10/21 Page 3 of 31 PageID #: 26795

### **Exhibit C-7**

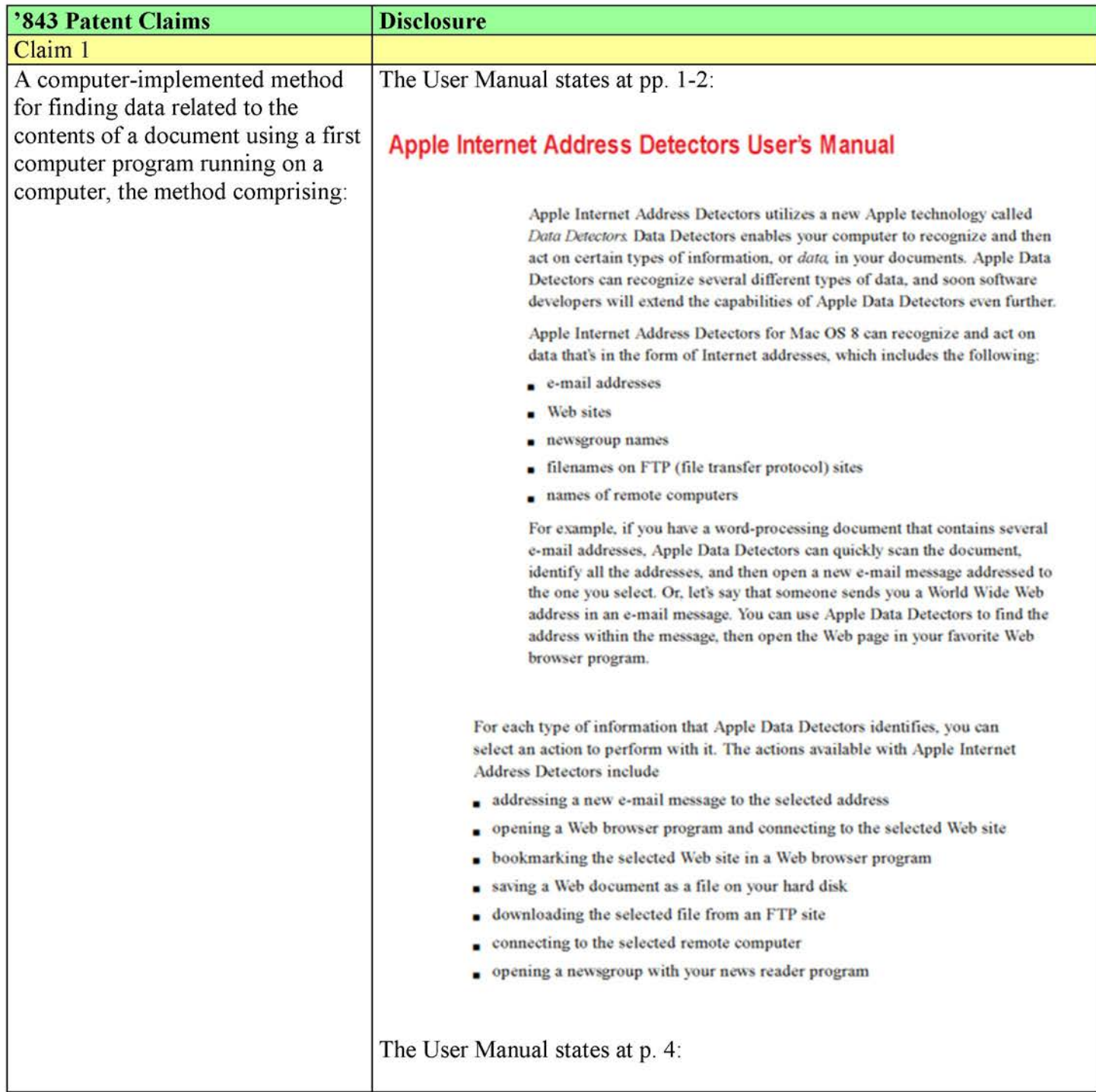

**DOCKET** 

## Case 1:13-cv-00919-LPS Document 307-6 Filed 03/10/21 Page 4 of 31 PageID #: 26796

### **Exhibit C-7**

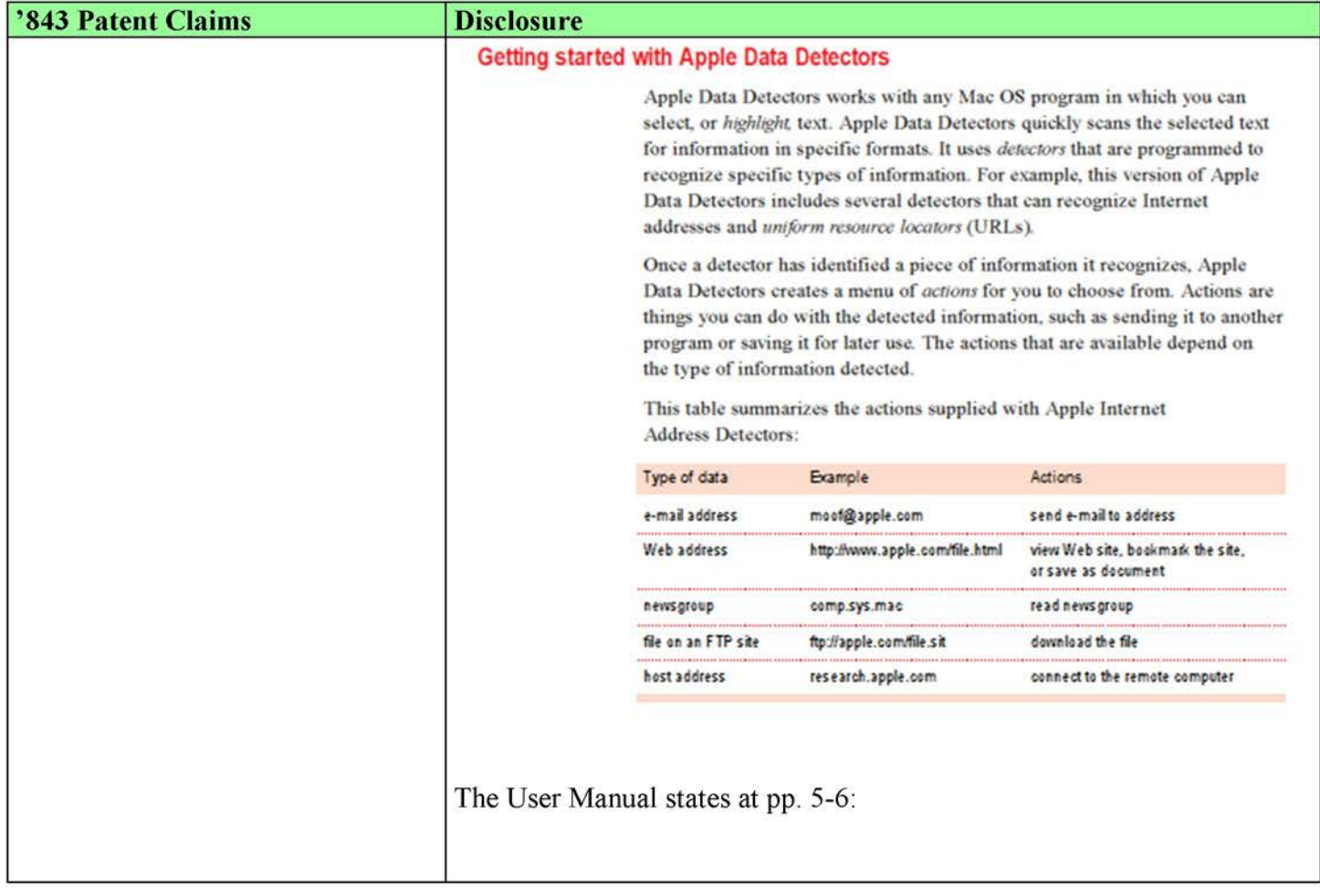

### **Exhibit C-7**

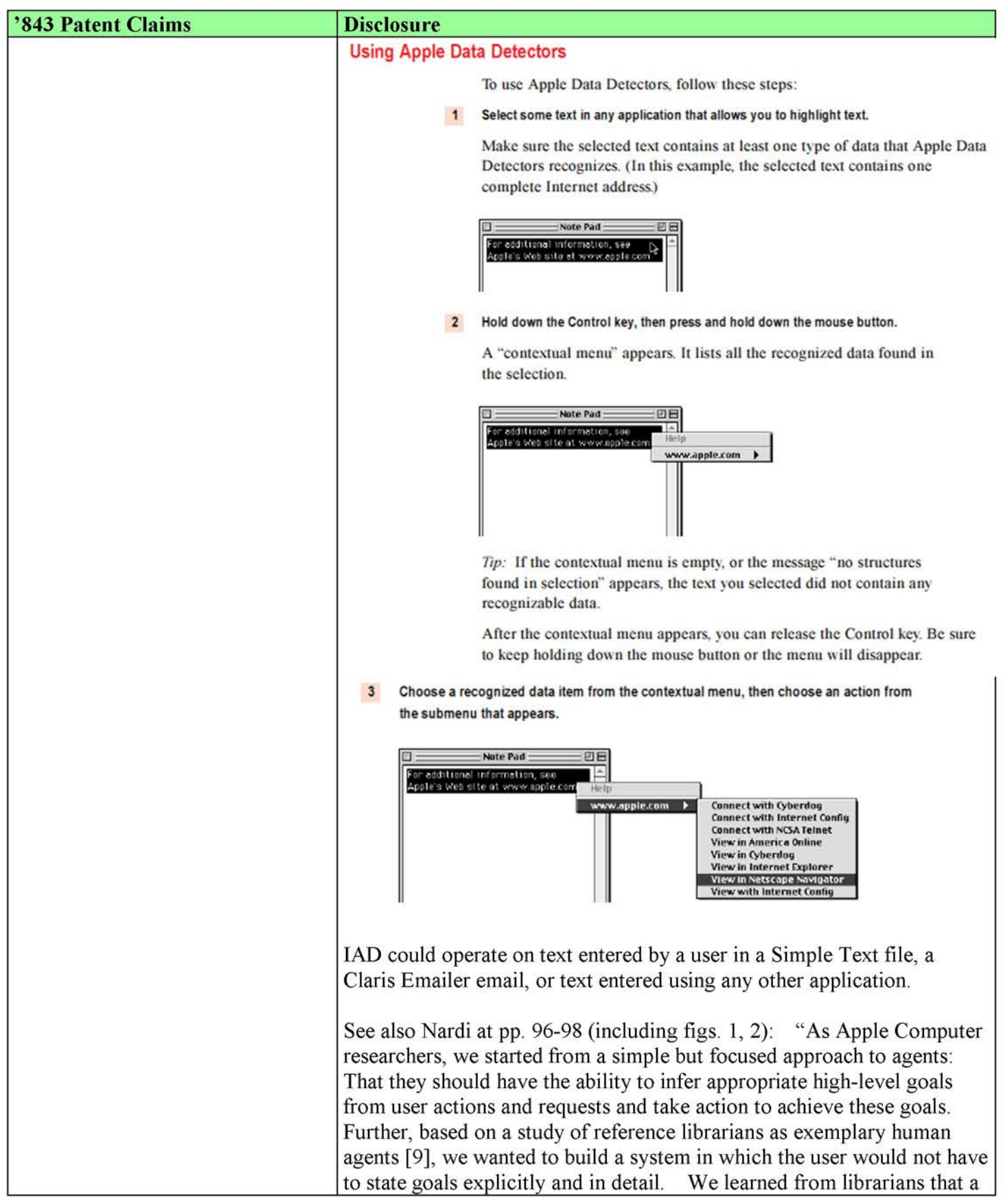

# **DOCKET**

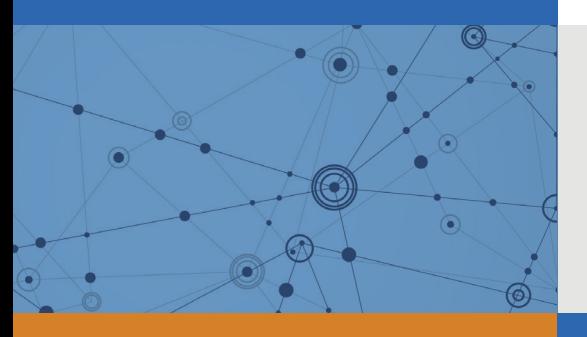

# Explore Litigation Insights

Docket Alarm provides insights to develop a more informed litigation strategy and the peace of mind of knowing you're on top of things.

# **Real-Time Litigation Alerts**

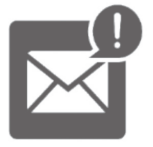

Keep your litigation team up-to-date with **real-time alerts** and advanced team management tools built for the enterprise, all while greatly reducing PACER spend.

Our comprehensive service means we can handle Federal, State, and Administrative courts across the country.

# **Advanced Docket Research**

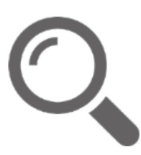

With over 230 million records, Docket Alarm's cloud-native docket research platform finds what other services can't. Coverage includes Federal, State, plus PTAB, TTAB, ITC and NLRB decisions, all in one place.

Identify arguments that have been successful in the past with full text, pinpoint searching. Link to case law cited within any court document via Fastcase.

# **Analytics At Your Fingertips**

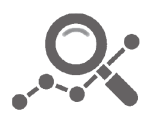

Learn what happened the last time a particular judge, opposing counsel or company faced cases similar to yours.

Advanced out-of-the-box PTAB and TTAB analytics are always at your fingertips.

### **API**

Docket Alarm offers a powerful API (application programming interface) to developers that want to integrate case filings into their apps.

### **LAW FIRMS**

Build custom dashboards for your attorneys and clients with live data direct from the court.

Automate many repetitive legal tasks like conflict checks, document management, and marketing.

### **FINANCIAL INSTITUTIONS**

Litigation and bankruptcy checks for companies and debtors.

### **E-DISCOVERY AND LEGAL VENDORS**

Sync your system to PACER to automate legal marketing.

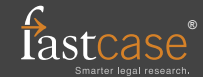